## SAP ABAP table T7PIQAUDDACTNS {Audit: BSP Views - Defined Action Groups}

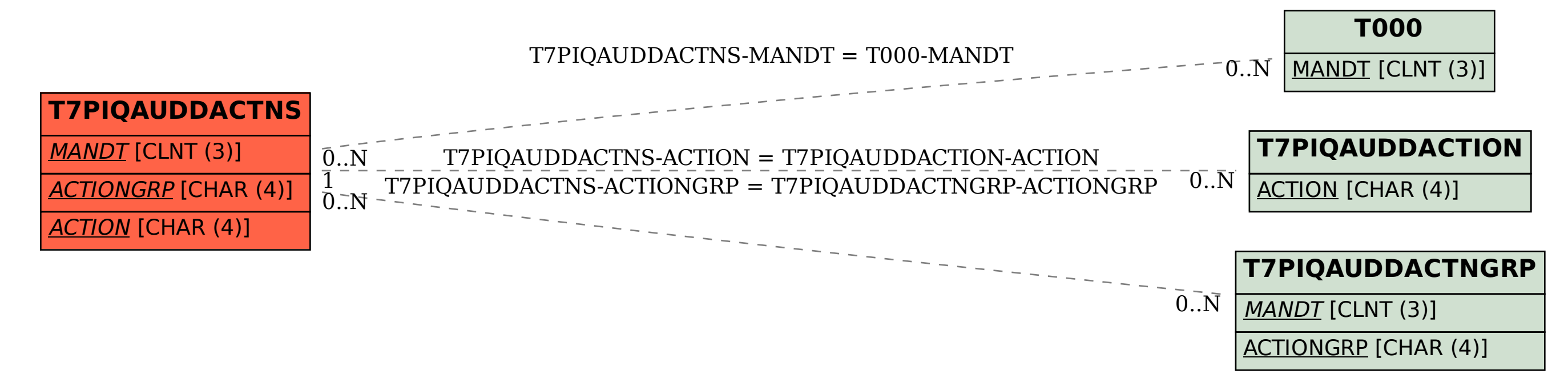